## 南沙区工程系列建筑工程、交通工程专业职称 评审委员会评委库委员入库操作流程

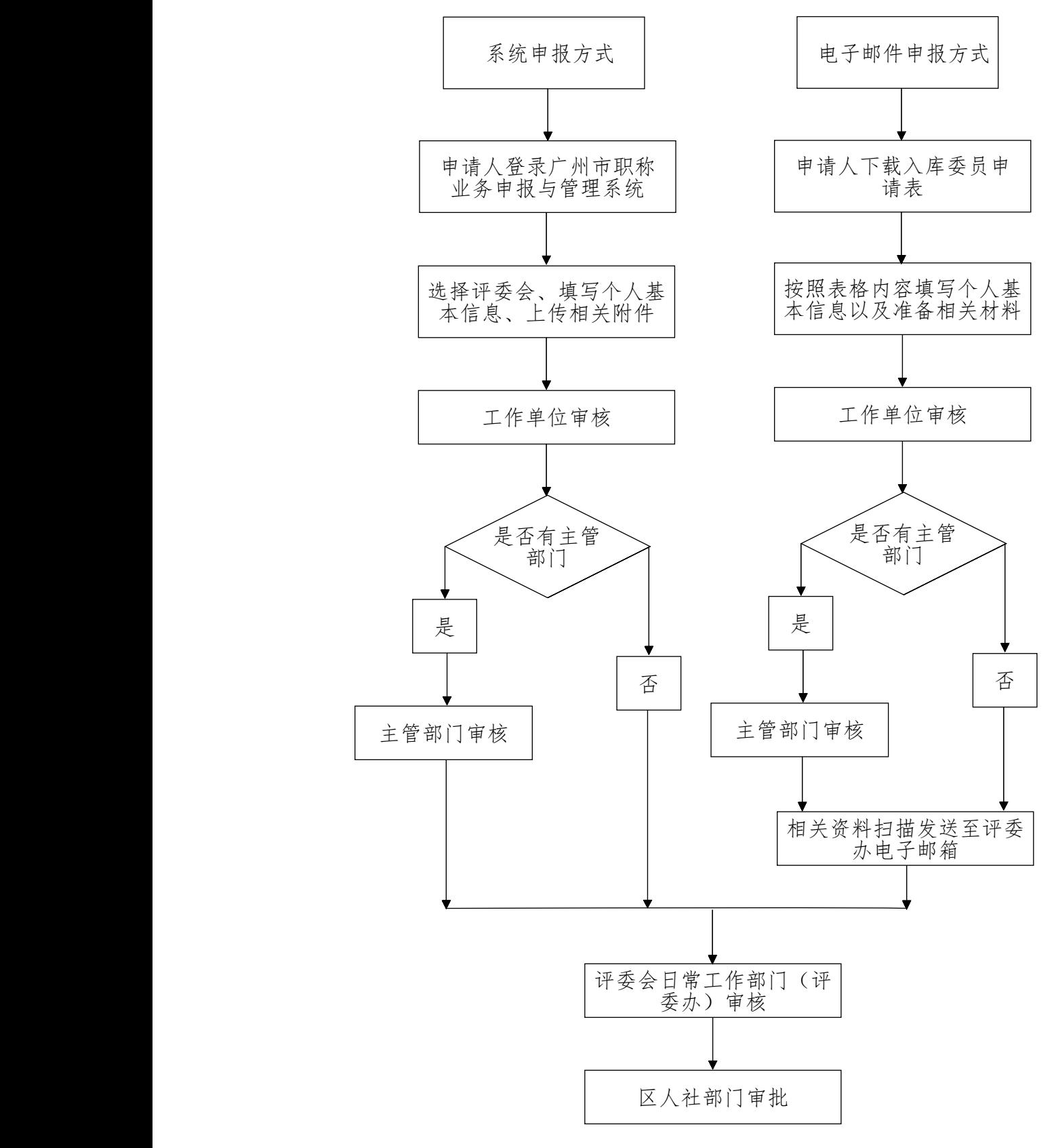

备注:系统登录前先注册为用户(已注册过的直接登录,忘记 用户名或密码的请拨打电话:020-12345)。